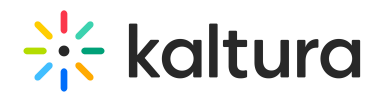

## Why can't the Lecture Capture organizer of a live event delete a specific entry in My Media?

Last Modified on 07/23/2020 1:21 am IDT

Lecture Capture live events are tied to the My Calendar page. All events listed on the calendar are available for all users that have access to the calendar (aka the "Group Owner") to view/edit the events but not to delete them. This was designed to prevent users from accidentally deleting a recurring event.

**◯** To delete a Lecture Capture live event, you may change the media owner to your user name. For additional information see Change Media Owner and Add [Collaborator](http://knowledge.kaltura.com/help/change-media-owner-and-add-collaborator).